# **Colored Verbatim**

A vivid look at TFX

# **Hans Hagen**

april 18 1996

## **Abstract**

This module implements (just another) verbatim environment. Especially when the output of TEX is viewed on an electronic medium, coloring has a positive influence on the readability of TEX sources. About half of the module is therefore dedicated to typesetting TEX specific character sequences in color. In this article I'll present some macro's for typesetting inline, display and file verbatim. The macro's are capable of handling h*tabs*i too.

At PRAGMA we use the integrated environment TEXEDIT for editing and processing TEX documents. This program also supports real time spell checking and T<sub>EX</sub> based file management. Although definitely not exclusive, the programs cooperate nicely with CONTEXT, an integrated, parameter driven macro package that covers most of the things we want TEX to do. Although TEX can be considered a tool for experts, we've tried to put as less a burden on non-technical users as possible. This is accomplished in the following ways:

- We've added some trivial symmetry checking to T<sub>E</sub>XEDIT. Sources are checked for the use of brackets, braces, beginend and start-stop like constructions, with or without arguments.
- Although TEX is very tolerant to unformatted input, we stimulate users to make the ASCII source as clean as possible. Many sources I've seen in distribution sets look so awful, that I sometimes wonder how people get them working. In our opinion, a good-looking source leads to less errors.
- We use parameter driven setups and make the commands as tolerant as possible. We don't accept commands that don't look nice in ASCII.
- Finally —I could have added some more— we use color.

When in spell-checking-mode, the words spelled correctly are shown in *green*, the unknown or wrongly spelled words are in *red* and upto four categories of words, for instance passive verbs and nouns, become *blue* (cyan) or *yellow*. Short and nearly always correct words are in white (on a black screen). This makes checking-on-the-fly very easy and convenient, especially because we place the accents automatically.

In TEX-mode we show TEX-specific stuff in appropriate colors and again we use four colors. We use those colors in a way that supports parameter driven setups, table typesetting and easy visual checking of symmetry. Furthermore the text becomes more readable.

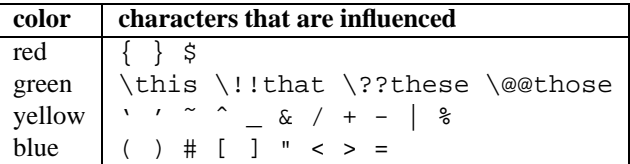

Macro-definition and style files often look quite green, because they contain many calls to macros. Pure text files on the other hand are mostly white (on the screen) and color clearly shows their structure.

When I prepared the interactive PDF manuals of CONTEXT, TEXEDIT and PPCHTEX, I decided to include the original source text of the manuals as an appendix. At every chapter or (sub)section the reader can go to the corresponding line in the source, just to see how things were done in TEX. Of course, the reader can jump from the source to corresponding typeset text too.

Confronted with those long (boring) sources, I decided that a colored output, in accordance with T<sub>EXEDIT</sub> would be nice. It would not only visually add some quality to the manual, but also make the sources more readable.

Apart from a lot of  $\langle \textit{cactcode} \rangle$ -magic, the task at hand was surprisingly easy. Although the macro's are hooked into the standard CONTEXT verbatim mechanism, they are set up in a way that embedding them in another verbatim environment is possible.

This module includes part of the CONTEXT verbatim environment too, because it shows a few tricks that are often overseen by novice, especially the use of the TEX primitive \meaning. First I'll show in what way the users are confronted with verbatim typesetting. Because we want to be able to test for symmetry and because we hate the method of closing down the verbatim mode with some strange active character, we use the following construction for display verbatim:

```
\starttyping
the Dutch word 'typen' stands for 'typing', therefore the Dutch
implementation is in fact \starttypen ... \stoptypen
\stoptyping
```
Files can be typed with \typefile and inline verbatim can be accomplished with \type. This last command comes in two flavors:

```
We can say \type<<something>> or \type{something}. The first one is a bit
longer but also supports slanted typing, which accomplished by typing
\type<<a <<slanted>> word>>. We can also use commands to enhance the text
\type<<with <</bf boldfaced>> text>>. Just to be complete, we decided
to accept also \LaTeX\ alike verbatim, which means that \type+something+
and \type|something| are valid commands too.
```
These commands can be tuned with accompanying setup commands. We can enable commands, slanted typing, control spaces,  $\langle tab \rangle$ -handling and (here we are:) coloring. We can also setup surrounding white space and indenting.

I only present the framework macro's here, because the CONTEXT-setup command uses specific interface macros.<sup>1</sup> Embedding is up to the user.

The definition part of this text is typeset in color or grayscales. One has to keep in mind that the purpose of these macros was viewing TEX on an electronic medium. On paper, the results can be disappointing, because the quality depends on the printer. We start with some general macro's, some of which are only defined if they are \undefined.

1 1 \chardef\escapecode=0 \chardef\begingroupcode=1 2 \chardef\lettercode=11 \chardef\endgroupcode=2 3 \chardef\activecode=13

```
2 4 \def\zeropoint{0pt}
```

```
3 5 \ifx\scratchcounter\undefined \newcount\scratchcounter \fi
  6 \ifx\everyline\undefined \newtoks\everyline \fi
  7 \ifx\tempreadfile\undefined \newread\tempreadfile \fi
  8 \ifx\verbatimfont\undefined \def\verbatimfont{\tt} \fi
```
4 9 \newif\ifitsdone

The inline verbatim commands presented here are a subset of the CONTEXT ones. Both grouped and character bound alternatives are provided. This command takes one argument: the closing command:

\processinlineverbatim{\closingcommand}

One can define his own verbatim commands, which can be very simple:

\def\Verbatim{\processinlineverbatim\relax}

or more complex:

```
\def\GroupedVerbatim%
  {\bgroup
   \dosomeusefullthings
   \processinlineverbatim\egroup}
```
Before entering inline verbatim mode, we take care of the unwanted  $\langle \text{tabs} \rangle$ ,  $\langle \text{newlines} \rangle$  and  $\langle \text{newpages} \rangle$  (form feeds) and turn them into (*space*). We need the double \bgroup construction to keep the closing command local.

```
5 10 \def\setupinlineverbatim%
```

```
11 {\verbatimfont
```
12 \let\obeytabs=\ignoretabs

```
13 \let\obeylines=\ignorelines
```
<sup>&</sup>lt;sup>1</sup>At the moment CONTEXT has a Dutch interface. One of our targets is to fully document the source and make it public. As can be seen in the PPCHTEX-distribution, the underlying macros permit a multilingual interface, so we'll probably come up with an English version someday.

```
14 \let\obeypages=\ignorepages
 15 \setupcopyverbatim}
6 16 \def\doprocessinlineverbatim%
 17 {\ifx\next\bgroup
 18 \setupinlineverbatim
 19 \catcode'\{=\begingroupcode
 20 \catcode' \equiv \end{arrow}21 \def\next{\let\next=}%
 22 \else
 23 \setupinlineverbatim
 24 \def\next##1{\catcode'##1=\endgroupcode}%
 25 \overline{\ } \overline{\ } \fi
 26 \next }
7 27 \def\processinlineverbatim#1%
 28 {\bgroup
 29 \def\endofverbatimcommand{#1\egroup}%
 30 \bgroup
  31 \aftergroup\endofverbatimcommand
  32 \futurelet\next\doprocessinlineverbatim}
```
The closing command is executed afterwards as an internal command and therefore should not be given explicitly when typesetting inline verbatim.

We can define a display verbatim environment with the command \processdisplayverbatimin the following way:

\processdisplayverbatim{\closingcommand}

For instance, we can define a simple command like:

```
\def\BeginVerbatim {\processdisplayverbatim{EndVerbatim}}
```
But we can also do more advance things like:

```
\def\BeginVerbatim {\bigskip \processdisplayverbatim{\EndVerbatim}}
\def\EndVerbatim {\bigskip}
```
When we compare these examples, we see that the backslash in the closing command is optional. One is free in actually defining a closing command. If one is defined, the command is executed after ending verbatim mode.

```
8 33 \def\processdisplayverbatim#1%
 34 {\par
 35 \bgroup
 36 \escapechar=-1
 37 \xdef\verbatimname{\string#1}%
 38 \egroup
  39 \def\endofdisplayverbatim{\csname\verbatimname\endcsname}%
 40 \bgroup
 41 \parindent\zeropoint
 42 \ifdim\lastskip<\parskip
 43 \removelastskip
  44 \vskip\parskip
  45 \fi
 46 \parskip\zeropoint
 47 \processingverbatimtrue
 48 \expandafter\let\csname\verbatimname\endcsname=\relax
 49 \edef\endofverbatimcommand{\csname\verbatimname\endcsname}%
 50 \edef\endofverbatimcommand{\meaning\endofverbatimcommand}%
 51 \verbatimfont
 52 \setupcopyverbatim
 53 \let\doverbatimline=\relax
 54 \copyverbatimline}
```
The closing is saved in \endofverbatimcommand in such a way that it can be compared on a line by line basis. For the conversion we use \meaning, which converts the line to non-expandable tokens. We reset \parskip, because we don't want inter-paragraph skips to creep into the verbatim source. Furthermore we \relax the line-processing macro while getting the rest of the first line. The initialization command  $\setminus$ setupcopyverbatim does just what we expect it to do: give all characters *(catcode)* 11. Furthermore we switch to french spacing and call for obeyance.

## 9 55 \def\setupcopyverbatim%

- 56 {\uncatcodecharacters
- 57 \frenchspacing
- 58 \obeyspaces
- 59 \obeytabs
- 60 \obeylines

```
61 \obeycharacters}
```
As its name says, \uncatcodecharacters resets the *(catcode)* of characters. Because we use an upper bound of 127, characters with higher values are not taken into account. When one wants to do special things with higher characters, this macro should be adapted.

```
10 62 \def\uncatcodecharacters%
```
- 63 {\scratchcounter=0
- 64 \loop
- 65 \catcode\scratchcounter=\lettercode
- 66 \advance\scratchcounter by 1
- 67 \ifnum\scratchcounter<127
- 68 \repeat}

We follow Knuth in naming macros that make  $\langle space \rangle$ ,  $\langle newline \rangle$  and  $\langle newpage \rangle$  active and assigning them  $\langle$ obeysomething. Their assigned values are saved in \obeyedvalue.

```
11 69 \def\obeyedspace {\hbox{ }}
  70 \def\obeyedtab {\obeyedspace}
  71 \def\obeyedpage {\vfill\eject}
```
72 \def\obeyedline {\par}

First we define \obeyspaces. When we want visible spaces (control spaces) we only have to adapt the definition of \obeyedspace:

```
12 73 \def\controlspace {\hbox{\char32}}
```
- 13 74 \bgroup
	- 75 \catcode'\ =\activecode
	- 76 \gdef\obeyspaces{\catcode'\ =\activecode\def {\obeyedspace}}
	- 77 \gdef\setcontrolspaces{\catcode'\ =\activecode\def {\controlspace}}
	- 78 \egroup

Next we take care of  $\langle newline \rangle$  and  $\langle newpage \rangle$  and because we want to be able to typeset listings that contain  $\langle \textit{tabs} \rangle$ , we have to handle those too. Because we have to redefine the *{newpage}* character locally, we redefine the meaning of this (often already) active character.

```
14 79 \catcode'\^^L=\activecode \def^^L{\par}
```

```
15 80 \bgroup
   81 \catcode'\^^I=\activecode
   82 \catcode'\^^M=\activecode
   83 \catcode'\^^L=\activecode
16 84 \gdef\obeytabs {\catcode\\^^I=\activecode\def^^I{\obeyedtab}}
   85 \gdef\obeylines {\catcode'\ˆˆM=\activecode\defˆˆM{\obeyedline}}
   86 \gdef\obeypages {\catcode'\ˆˆL=\activecode\defˆˆL{\obeyedpage}}
17 87 \gdef\ignoretabs {\catcode'\^^I=\activecode\def^^I{\obeyedspace}}
   88 \gdef\ignorelines {\catcode'\^^M=\activecode\def^^M{\obeyedspace}}
   89 \gdef\ignorepages {\catcode'\^^L=\activecode\def^^L{\obeyedline}}
18 90 \gdef\obeycharacters{}
19 91 \qdef\settabskips%
```

```
92 {\let\processverbatimline=\doprocesstabskipline%
93 \catcode'\^^I=\activecode\let^^I=\doprocesstabskip}
```

```
20 94 \egroup
```
The main copying routine of display verbatim does an ordinary string-compare on the saved closing command and the line at hand. The space after  $\#1$  in the definition of \next is essential! As a result of using \obeylines, we have to use %'s after each line but none after the first #1.

```
96 \gdef\copyverbatimline#1
97 {\ifx\doverbatimline\relax% gobble rest of the first line
98 \let\doverbatimline=\dodoverbatimline%
99 \def\next{\copyverbatimline}%
100 \leq \text{e}101 \def\next{#1 }%
102 \ifx\next\emptyspace%
103 \def\next%
104 {\doemptyverbatimline{#1}%
105 \copyverbatimline \%
106 \left\{ \left( \begin{array}{c} 1 & 0 \\ 0 & 1 \end{array} \right) \right\}107 \edef\next{\meaning\next}%
108 \ifx\next\endofverbatimcommand%
109 \def\next%
110 {\qqrow\endofdisplay}111 \leq \leq112 \def\next%
113 \{\d{overb1}\114 \copyverbatimline }&
115 \quad \text{if}116 \fi<sup>2</sup>
117 \fi%
118 \next \end{mext} \}
```
The actual typesetting of a line is done by a separate macro, which enables us to implement  $\langle tab \rangle$  handling. The trick with \do and \dodo enables us to obey the preceding \parskip, while skipping the rest of the first line. The \relax is used as an signal.

```
22 119 \def\dodoverbatimline#1%
 120 {\leavevmode\the\everyline\strut\processverbatimline{#1}%
 121 \everypar{}%
 122 \obeyedline\par}
```
Empty lines in verbatim can lead to white space on top of a new page. Because this is not what we want, we turn them into vertical skips. This default behavior can be overruled by:

\obeyemptylines

Although it would cost us only a few lines of code, we decided not to take care of multiple empty lines. When a (display) verbatim text contains more successive empty lines, this probably suits some purpose.

```
23 123 \bgroup
 124 \catcode'\^^L=\activecode \gdef\emptypage {^^L}<br>125 \catcode'\^^M=\activecode \qdef\emptyline {^^M}
 125 \catcode'\^^M=\activecode \qdef\emptyline
 126 \gdef\emptyspace { }
 127 \egroup
24 128 \def\doemptyverbatimline%
 129 {\vskip\ht\strutbox
 130 \vskip\dp\strutbox
 131 {\setbox0=\hbox{\the\everyline}}}
25 132 \def\obeyemptylines%
 133 {\def\doemptyverbatimline{\doverbatimline}}
```
Although every line is a separate paragraph, we execute \everypar only once. In CONTEXT we use a bit different approach, because there we use \everypar for sidefloats, columnfloats and other features. We offer an alternative \EveryPar, which stacks every par's, while leaving the old one intact. For the same reason we implemented  $\E_{\text{everyline}}$ , which enables us to do things like line numbering while retaining \everyline behavior. Some other useful but distracting options have been removed here too.

We still have to take care of the *(tabs)*. A *(tab)* takes eight spaces and a *(space)* normally has a width of 0.5em. because we can be halfway a tabulation, we must keep track of the position. This takes time, especially when we print complete files, therefore we  $\relaxpoonright$  relax this mechanism by default.

```
26 134 \def\doprocesstabskip%
 135 {\obeyedspace % \hskip.5em\relax
 136 \ifitsdone
```

```
137 \advance\scratchcounter 1\relax
 138 \let\next=\doprocesstabskip
 139 \itsdonefalse
 140 \else\ifnum\scratchcounter>7\relax
 141 \let\next=\relax
 142 \else
 143 \dvance\scratchcounter 1\relax
 144 \let\next=\doprocesstabskip
 145 \fi\fi
 146 \next}
27147 \def\dodoprocesstabskipline#1#2\endoftabskipping%
 148 {\ifnum\scratchcounter>7\relax
 149 \scratchcounter=1\relax
 150 \itsdonetrue
 151 \else
 152 \dvance\scratchcounter 1\relax
 153 \itsdonefalse
 154 \fi
 155 \ifx#1\relax
 156 \let\next=\relax
 157 \else
 158 \def\next{#1\dodoprocesstabskipline#2\endoftabskipping}%
 159 \fi
 160 \next }
28 161 \let\endoftabskipping=\relax
 162 \let\processverbatimline=\relax
29 163 \def\doprocesstabskipline#1%
 164 {\bgroup
 165 \scratchcounter=1\relax
 166 \dodoprocesstabskipline#1\relax\endoftabskipping
 167 \egroup}
```
The verbatim typesetting of files is done on a bit different basis. This time we don't check for a closing command, but look for  $\langle eof \rangle$  and make sure it does not turn into an empty line.

```
\processfileverbatim{filename}
```
Typesetting a file in most cases results in more than one page. Because we don't want problems with files that are read in during the construction of the page, we declare \ifprocessingverbatim, so the output routine can adapt its behavior.

```
30 168 \newif\ifprocessingverbatim
```

```
31 169 \def\processfileverbatim#1%
 170 \{ \parbox{170}171 \bgroup
 172 \parindent\zeropoint
 173 \ifdim\lastskip<\parskip
 174 \removelastskip
 175 \vskip\parskip
 176 \fi
 177 \parskip\zeropoint
 178 \processingverbatimtrue
 179 \uncatcodecharacters
 180 \verbatimfont
 181 \frenchspacing
 182 \obeyspaces
 183 \obeytabs
 184 \obeylines
 185 \obeypages
 186 \obeycharacters
 187 \openin\tempreadfile=#1%
 188 \def\doreadline%
 189 {\read\tempreadfile to \next
 190 \ifeof\tempreadfile
 191 % we don't want <eof> to be treated as <crlf>
```

```
192 \else\ifx\next\emptyline
193 \expandafter\doemptyverbatimline\expandafter{\next}%
194 \else\ifx\next\emptypage
195 \expandafter\doemptyverbatimline\expandafter{\next}%
196 \else
197 \expandafter\dodoverbatimline\expandafter{\next}%
198 \fi\fi\fi
199 \readline \%
200 \def\readline%
201 {\ifeof\tempreadfile
202 \let\next=\relax
203 \else
204 \let\next=\doreadline
205 \fi
206 \next }
207 \readline
208 \closein\tempreadfile
209 \egroup
210 \ignorespaces}
```
These macro's can be used to construct the commands we mentioned in the beginning of this article. We leave this to the fantasy of the reader and only show some Plain T<sub>EX</sub> alternatives for display verbatim and listings. We define three commands for typesetting inline text, display text and files verbatim. The inline alternative also accepts LATEX-like verbatim.

\type{text}

```
\starttyping
... verbatim text ...
\stoptyping
```
\typefile{filename}

We can turn on the options by:

\controlspacetrue \verbatimtabstrue \prettyverbatimtrue

Here is the implementation:

```
32 211 \newif\ifcontrolspace
 212 \newif\ifverbatimtabs
 213 \newif\ifprettyverbatim
33 214 \def\presettyping%
 215 {\ifcontrolspace
 216 \let\obeyspace=\setcontrolspace
 217 \fi
 218 \ifverbatimtabs
 219 \let\obeytabs=\settabskips
 220 \fi
 221 \ifprettyverbatim
 222 \let\obeycharacters=\setupprettytextype
 223 \{f_i\}34 224 \def\type%
 225 \{ \bgroup \}226 \presettyping
 227 \processinlineverbatim{\egroup}}
35 228 \def\starttyping%
 229 {\bgroup
 230 \presettyping
 231 \processdisplayverbatim{\stoptyping}}
36 232 \def\stoptyping%
 233 {\egroup}
```

```
37 234 \def\typefile#1%
 235 \{ \bgroup \]236 \presettyping
 237 \processfileverbatim{#1}%
 238 \egroup}
```
One can use the different \obeysomething commands to influence the behavior of these macro's. We use for instance \obeycharacters for making / an active character when we want to include typesetting commands.

We'll spend the remainder of this article on coloring the verbatim text.<sup>2</sup> We can turn on coloring by reassigning \obeycharacters:

\let\obeycharacters=\setupprettytextype

During pretty typesetting we can be in two states: *command* and *parameter*. The first condition becomes true if we encounter a backslash, the second state is entered when we meet a #.

```
38 239 \newif\ifintexcommand
 240 \newif\ifintexparameter
```
The mechanism described here, is meant to be used with color. It is nevertheless possible to use different fonts instead of distinctive colors. When using color, it's better to end parameter mode after the #. When on the other hand we use a slanted typeface for the hashmark, then a slanted number looks better.

```
39 241 \newif\ifsplittexparameters \splittexparameterstrue
 242 \newif\ifsplittexcontrols \splittexcontrolstrue
```
With \splittexcontrols we can influence the way control characters are processed in macronames. By default, the ˆˆ part is uncolored. When this boolean is set to false, they get the same color as the other characters.

The next boolean is used for internal purposes only and keeps track of the length of the name. Because two-character sequences starting with a backslash are always seen as a command.

### 40 243 \newif\iffirstintexcommand

We use a maximum of four colors because more colors will distract too much. In the following table we show the logical names of the colors, their color and rgb-values.

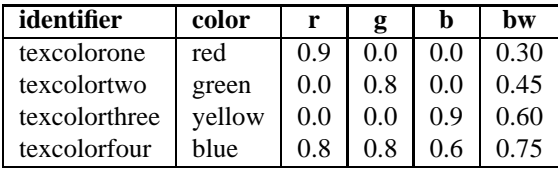

This following poor mans implementation of color is based on PostScript. One can of course use grayscales too.

```
41 244 \def\setcolorverbatim%
 245 {\splittexparameterstrue
 246 \def\texcolorone {.9 .0 .0 } % red
 247 \def\texcolortwo {.0 .8 .0 } % green
 248 \def\texcolorthree {.0 .0 .9 } $ blue
 249 \def\texcolorfour {.8 .8 .6 }    $ yellow
 250 \def\texbeginofpretty[##1]%
 251 {\special{ps:: \csname##1\endcsname setrgbcolor}}
 252 \def\texendofpretty%
 253 {\special{ps:: 0 0 0 setrgbcolor}}} % black
42 254 \def\setqrayverbatim%
 255 {\splittexparameterstrue
 256 \def\text{corone} {.30 } % gray
 257 \det\text{color} \{.45 } % gray
 258 \def\texcolorthree {.60 } % gray
 259 \def\text{our } \{.75\} % gray
 260 \def\texbeginofpretty[##1]%
 261 {\special}ps: \csname\#1\endcsname setgray}262 \def\texendofpretty%
 263 {\special{ps:: 0 setgray}}} % black
```
<sup>2</sup>The original macro's have some primitive symmetry testing options.

One can redefine these two commands after loading this module. If available, one can use appropriate font-switch macro's. We default to color.

43 264 \setcolorverbatim

Here come the commands that are responsible for entering and leaving the two states. As we can see, they've got much in common.

```
44 265 \def\texbeginofcommand%
 266 {\texendofparameter
 267 \ifintexcommand
 268 \else
 269 \qlobal\intexcommandtrue
 270 \qlobal\firstintexcommandtrue
 271 \texbeginofpretty[texcolortwo]%
 272 \{f_i\}45 273 \def\texendofcommand%
 274 {\ifintexcommand
 275 \texendofpretty
 276 \global\intexcommandfalse
 277 \global\firstintexcommandfalse
 278 \{f_i\}46 279 \def\texbeginofparameter%
 280 {\texendofcommand
 281 \ifintexparameter
 282 \else
 283 \global\intexparametertrue
 284 \texbeginofpretty[texcolorthree]%
 285 \{f_i\}47286 \def\texendofparameter%
 287 {\ifintexparameter
 288 \texendofpretty
 289 \global\intexparameterfalse
 290 \{f_i\}
```
We've got nine types of characters. The first type concerns the grouping characters that become red and type seven takes care of the backslash. Type eight is the most recently added one and handles the control characters starting with ˆˆ. In the definition part at the end of this article we can see how characters are organized by type.

```
48 291 \def\ifnotfirstintexcommand#1%
 292 {\iffirstintexcommand
 293 \string#1%
 294 \texendofcommand
 295 \else}
49 296 \def\textypeone#1%
 297 {\ifnotfirstintexcommand#1%
 298 \texendofcommand
 299 \texendofparameter
 300 \texbeginofpretty[texcolorone]\string#1\texendofpretty
 301 \fi}
50 302 \def\textypetwo#1%
 303 {\ifnotfirstintexcommand#1%
 304 \texendofcommand
 305 \texendofparameter
 306 \texbeginofpretty[texcolorthree]\string#1\texendofpretty
 307 \fi}
51 308 \def\textypethree#1%
 309 {\ifnotfirstintexcommand#1%
 310 \texendofcommand
 311 \texendofparameter
 312 \texbeginofpretty[texcolorfour]\string#1\texendofpretty
 313 \{f_i\}
```

```
52 314 \def\textypefour#1%
 315 {\ifnotfirstintexcommand#1%
 316 \texendofcommand
 317 \texendofparameter
 318 \string#1%
 319 \{f_i\}53 320 \def\textypefive#1%
 321 {\ifnotfirstintexcommand#1%
 322 \texbeginofparameter
 323 \string#1%
 324 \fi}
54 325 \def\textypesix#1%
 326 {\ifnotfirstintexcommand#1%
 327 \ifintexparameter
 328 \ifsplittexparameters
 329 \texendofparameter
 330 \string#1%
 331 \else
 332 \string#1%
 333 \texendofparameter
 334 \fi
 335 \else
 336 \texendofcommand
 337 \string#1%
 338 \fi
 339 \{f_i\}55 340 \def\textypeseven#1%
 341 {\ifnotfirstintexcommand#1%
 342 \texbeginofcommand
 343 \string#1%
 344 \fi}
56 345 \def\dodotextypeeight#1%
 346 {\texendofparameter
 347 \ifx\nextslash\nexists348 \ifsplittexcontrols
 349 \ifintexcommand
 350 \texendofcommand
 351 \string#1\string#1%
 352 \texbeginofcommand
 353 \else
 354 \string#1\string#1%
 355 \fi
 356 \else
 357 \string#1\string#1%
 358 \fi
 359 \let\next=\relax
 360 \else
 361 \textypethree#1%
 362 \fi
 363 \next}
57 364 \def\textypeeight#1%
 365 {\def\dotextypeeight{\dodotextypeeight#1}%
 366 \afterassignment\dotextypeeight\let\next=}
58 367 \def\textypenine#1%
 368 {\texendofparameter
 369 \global\firstintexcommandfalse
```
\string#1}

We have to take care of the control characters we mentioned before. We obey their old values but only after ending our two states.

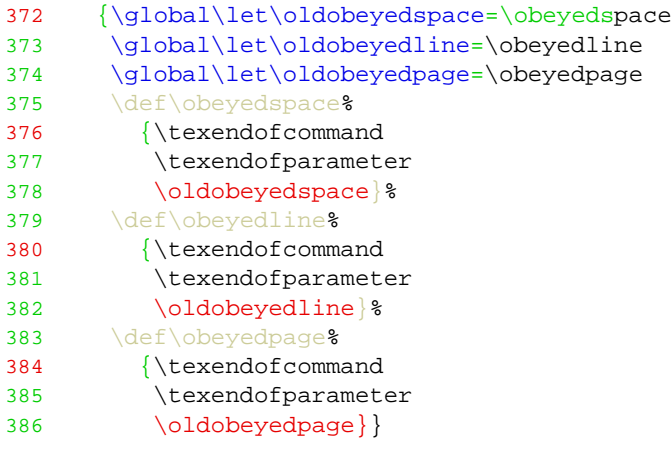

Next comes the tough part. We have to change the *(catcode)* of each character. These macro's are tuned for speed and simplicity. When viewed in color they look quite simple.

```
60 387 \def\setupprettytextype%
 388 {\texsetcontrols
 389 \texsetspecialpretty
 390 \texsetalphabetpretty
 391 \texsetextrapretty}
```
When handling the lowercase characters, we cannot use lowercased macro names. This means that we have to redefine some well known macros, like \bgroup.

```
61 392 \def\texpresetcatcode%
 393 {\def\\##1%
 394 {\expandafter\catcode\expandafter'\csname##1\endcsname\activecode}}
62 395 \def\texsettypenine%
 396 \{ \def \{\#1\397 {\det\#1}{\text{symmetry}}\}63 398 \bgroup
 399 \bgroup
 400 \qdef\texpresetalphapretty%
 401 {\texpresetcatcode
 402 \lambda\lambda\B\C\D\E\\F\G\H\I\J\J\K\L\L\M403 \langle\N\setminus O\setminus P\setminus S\setminus T\setminus U\setminus V\setminus X\setminus Y\setminus Z404 \texpresetalphapretty
 405 \gdef\texsetalphapretty%
 406 {\texpresetalphapretty
 407 \texsettypenine
 408 \lambda\lambda\B\C\D\E\F\G\H\I\J\J\K\L\L\M409 \langle\Delta\setminus\Bbb{R}\setminus\S\backslash T\setminus U\setminus\Bbb{X}\setminus Y\setminus Z410 \egroup
 411 \global\let\TEXPRESETCATCODE = \texpresetcatcode
 412 \global\let\TEXSETTYPENINE = \texsettypenine
 413 \qquad \qquad \Delta \leq \bmod \Delta \leq \bar{\Delta} \leq \bar{\Delta}414 \global\let\EGROUP = \egroup
 415 \qquad \qquad \text{GDEF} = \gdef
 416 \BGROUP
 417 \GDEF\TEXPRESETALPHAPRETTY%
 418 {\TEXPRESETCATCODE
 419 \lambda\lambda\b\c\d\e\f\\g\\h\i\i\i\i\k\l\i\n420 \\n\\o\\p\\q\\r\\s\\t\\u\\v\\w\\x\\y\\z}
  421 \TEXPRESETALPHAPRETTY
 422 \GDEF\TEXSETALPHAPRETTY%
  423 {\TEXPRESETALPHAPRETTY
  424 \TEXSETTYPENINE
  425 \\a\\b\\c\\d\\e\\f\\g\\h\\i\\j\\k\\l\\m%
  426 \\n\\o\\p\\q\\r\\s\\t\\u\\v\\w\\x\\y\\z}
 427 \EGROUP
 428 \gdef\texsetalphabetpretty%
```

```
429 {\texsetalphapretty
430 \TEXSETALPHAPRETTY
```
431 \egroup

Macronames normally only contain characters. As mentioned before, we also permit the characters @, ! and ?. Of course they are only colored (green) when they are part of the name.

```
64 432 \bgroup
 433 \gdef\texpresetextrapretty%
 434 {\texpresetcatcode
  435 \\?\\!\\@}
 436 \texpresetextrapretty
 437 \gdef\texsetextrapretty%
 438 {\texpresetextrapretty
 439 \texsettypenine
 440 \{\langle\;\rangle\:\|\;\rangle\441 \egroup
```
Here comes the main linking routine. In this macro we also have to change the escape character to ! and use X, Y and Z for grouping and ignoring, which makes the result a bit less readable. Plain T<sub>E</sub>X defines  $\$  + as an outer macro, so we have to redefine this one too.

```
65 442 \def\+{\tabalign} % Plain TeX: \outer\def\+{\tabalign}
```

```
66 443 %<TeX_Marker>
 444 \bgroup
 445 \gdef\texpresetspecialpretty%
 446 {\det\{\#1}{\catcode'}\#1\}447 \\\\[\\\]\\\=\\\<\\\>\\\#\\\(\\\)\\\" %
 448 \\\$\\\{\\\}%
 449 \lambda \\\-\\\+\\\|\\\%\\\\\\_\\\^\\\&\\\~\\\'\\\'\\
 450 \\\.\\\,\\\:\\\;%
 451 \|\|\cdot\| * &
 452 \\\\1\\\2\\\3\\\4\\\5\\\6\\\7\\\8\\\9%
 453 \{\setminus\{\setminus\}454 \catcode \X=\theta\cdot\lambda'455 \catcode'\Y=\the\catcode'\}
 456 \catcode'\Z=\the\catcode'\%
 457 \gdef\texsetsometypes%
 458 \{ \det\! \#1 \# 2 \{ \det \# 1 \{ \# 2 \{ \# 1 \} \} \}459 XZ
 460 \catcode'\!=\escapecode
 461 !texpresetspecialpretty
 462 !gdef!texsetspecialpretty
 463 XZ
 464 !texpresetspecialpretty
 465 !texsetsometypes
 466 : !! $ !textypeone : !! { !textypeone : !! } !textypeone<br>467 : !! [ !textypetwo : !! ] !textypetwo : !! ( !textypetwo
 467 !! [ !textypetwo !! ] !textypetwo !! ( !textypetwo !! ) !textypetwo
 468 !! = !textypetwo !! < !textypetwo !! > !textypetwo !! " !textypetwo
 469 !! - !textypethree !! + !textypethree !! / !textypethree
 470 !! | !textypethree !! % !textypethree !! ' !textypethree !! ' !textypethree
 471 !! _ !textypethree !! ˆ !textypethree !! & !textypethree !! ˜ !textypethree
 472 !! . !textypefour !! , !textypefour !! : !textypefour !! ; !textypefour
 473 !! * !textypefour
 474 !! # !textypefive
 475 !! 1 !textypesix !! 2 !textypesix !! 3 !textypesix
 476 !! 4 !textypesix !! 5 !textypesix !! 6 !textypesix
 477 !! 7 !textypesix !! 8 !textypesix !! 9 !textypesix
 478 :! \ !textypeseven
 479 !! ˆ !textypeeight
 480 YZ
 481 YZ
 482 \egroup
```
This text is included in the file where the macro's are defined. In this article, the verbatim part of this text was set with the following commands for the examples:

```
\def\starttypen% We simplify the \ConTeXt\ macro.
  {\bgroup
   \everypar{} % We disable some \ConTeXt\ / \LaTeX/ mechanisms.
   \advance\leftskip by 1em
   \processdisplayverbatim{\stoptypen}}
\def\stoptypen%
```
{\egroup}

The implementation itself was typeset with:

```
\def\startdefinition%
  {\bgroup
  \everypar{} % We disable some \ConTeXt\ / \LaTeX/ mechanisms.
  \let\obeycharacters=\setupprettytextype
  \everypar{\showparagraphcounter}%
   \everyline{\showlinecounter}%
   \verbatimcorps
   \processdisplayverbatim{\stopdefinition}}
```
\def\stopdefinition% {\egroup}

Because we have both \everypar and \everyline available, we have implemented a dual numbering mechanism:

```
\newcount\paragraphcounter
\newcount\linecounter
```

```
\def\showparagraphcounter%
  \{\lambda 1lap
     {\bgroup
      \counterfont
      \hbox to 4em
        {\global\advance\paragraphcounter by 1
         \hss \the\paragraphcounter \hskip2em}%
      \egroup
      \hskip1em}}
\def\showlinecounter%
  \{\lambda 1lap
     {\bgroup
      \counterfont
      \hbox to 2em
        {\global\advance\linecounter by 1
         \hss \the\linecounter}%
      \egroup
```
Of course commands like this have to be embedded in a decent setup structure, where options can be set at will.

Let's summarize the most important commands.

\hskip1em}}

```
\processinlineverbatim{\closingcommand}
\processdisplayverbatim{\closingcommand}
\processfileverbatim{filename}
```
We can satisfy our own specific needs with the following interfacing macro's:

```
\obeyspaces \obeytabs \obeylines \obeypages \obeycharacters
Some needs are fulfilled already with:
```
\setcontrolspace \settabskips \setupprettytextype

lines can be enhanced with ornaments using:

\everypar \everyline

and color support is implemented by:

\texbeginofpretty[#1] ... \texendofpretty

We can influence the verbatim environment with the following macro and booleans:

\obeyemptylines \splittexparameters... \splittexcontrols...

This macro can be redefined by the user. The parameter #1 can be one of the four 'fixed' identifiers *texcolorone*, *texcolortwo*, *texcolorthree* and *texcolorfour*. We have implemented a more or less general PostScript color support mechanism, using specials. One can toggle between color and grayscale with:

\setgrayverbatim \setcolorverbatim

We did not mention one drawback of the mechanism described here. The closing command must start at the first position of the line. The original implementation does not have this drawback, because we test if the end command is a substring of the line at hand. Although the two macros that we use for this only take a few lines of code, we think they are out of place in this article.

One can wonder why such a simple application takes 482 lines of T<sub>EX</sub>-code. But then, T<sub>EX</sub> was never meant to be simple.